## **STRUČNÝ OBSAH**

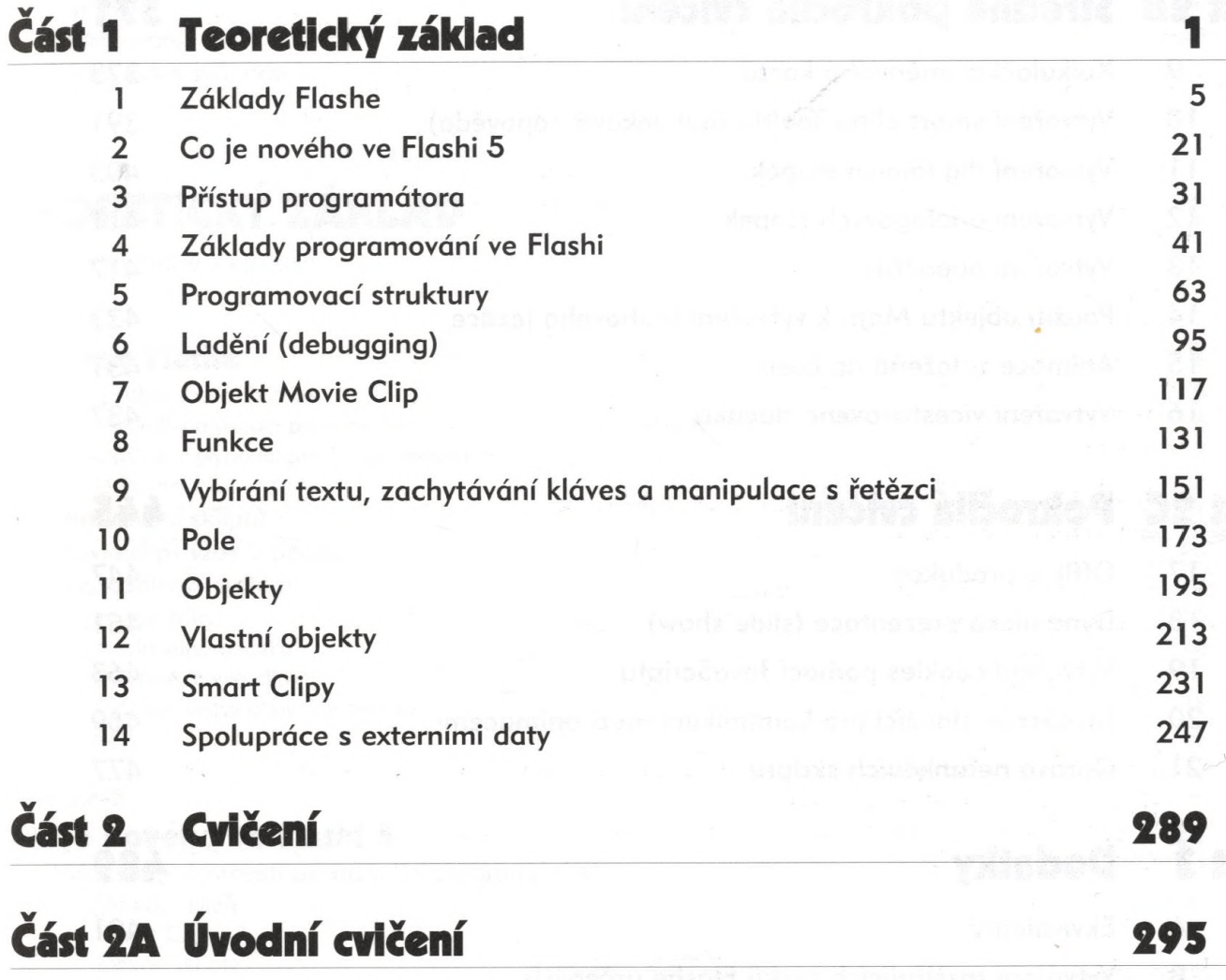

**i Jak zajistit, aby měli uživatelé Flash Player 297 2 Napodobení videa 305 3 Vytváření uživatelských kurzorů 313**

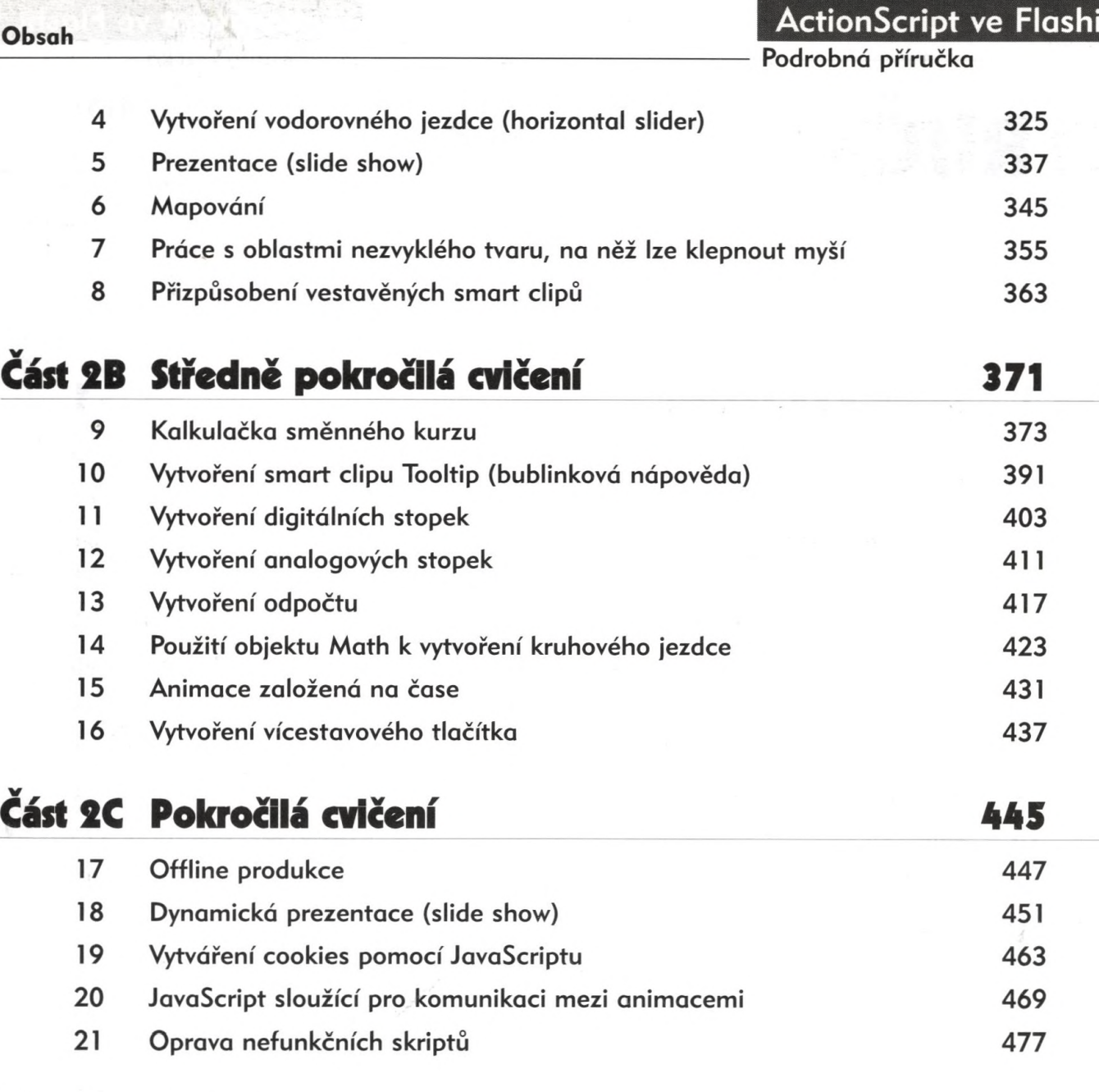

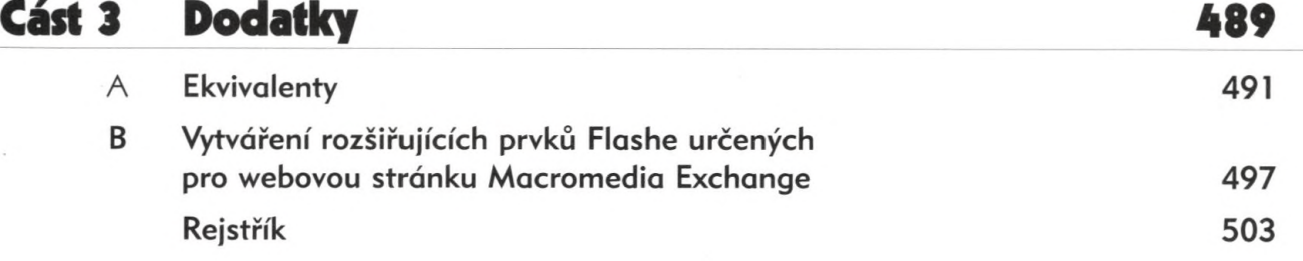